## **BHIMAHIME** !!!

Вы скачали (приобрели) с интернет-портала https://shop.amelica.com/ авторские материалы для проведения занятий и развития детей, предназначенные:

- исключительно для Вашего личного использования

- и только для проведения занятий с детьми дома или в детских общеобразовательных учреждениях (детских садах, центрах развития детей, школах).

ЗАПРЕЩЕНО любое распространение материалов в сети интернет, копирование и использование материалов в коммерческих целях: перепродажа цифровых материалов, продажа распечатанных материалов.

(см. Правила https://shop.amelica.com/вопросы-и-правила/

Договор Публичная оферта:

https://shop.amelica.com/wp-content/uploads/2017/02/Dogovor\_publichnaya\_oferta.pdf

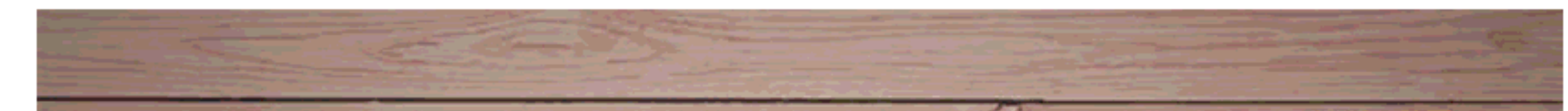

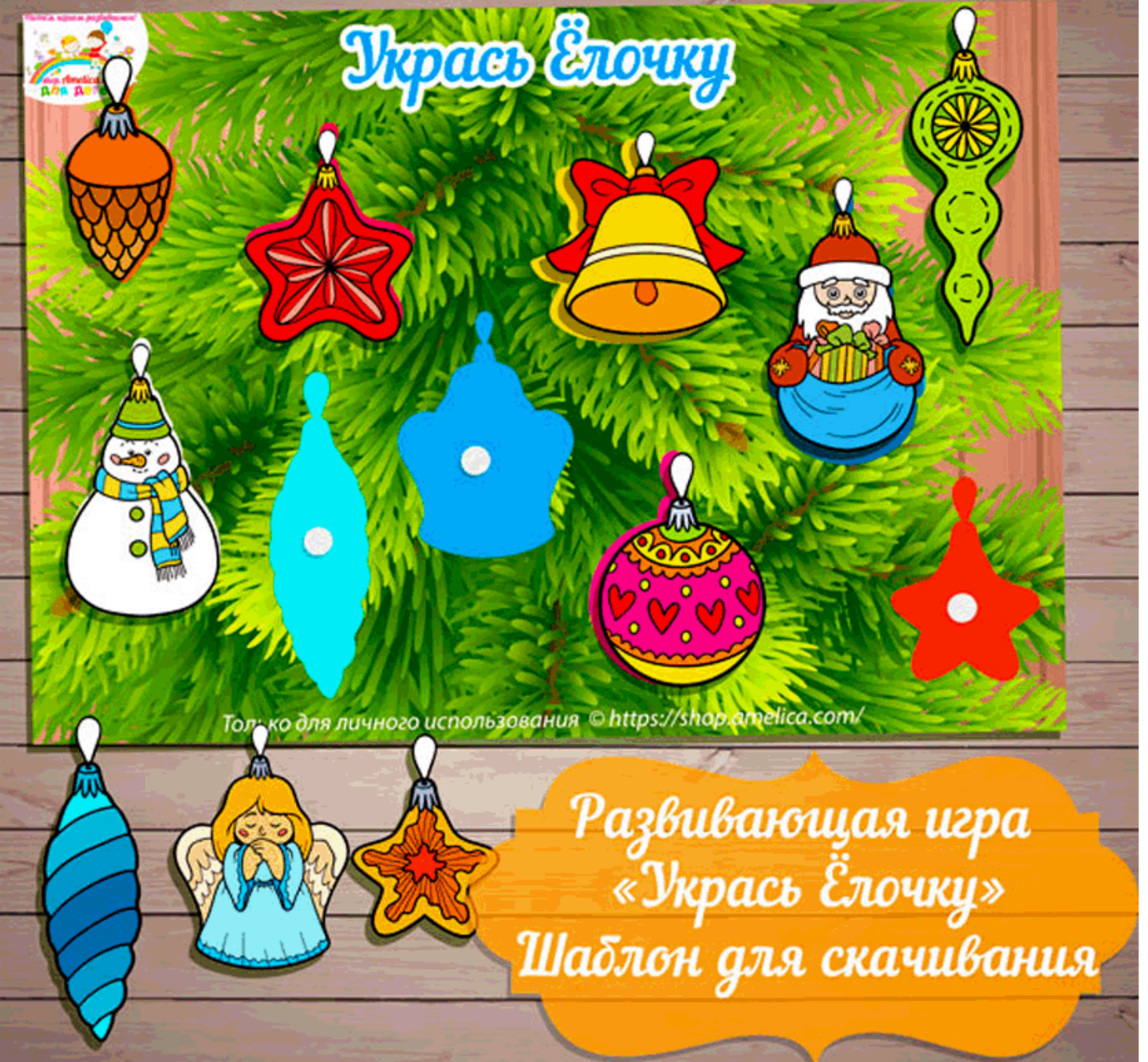

## Растём, играем, развиваемся!

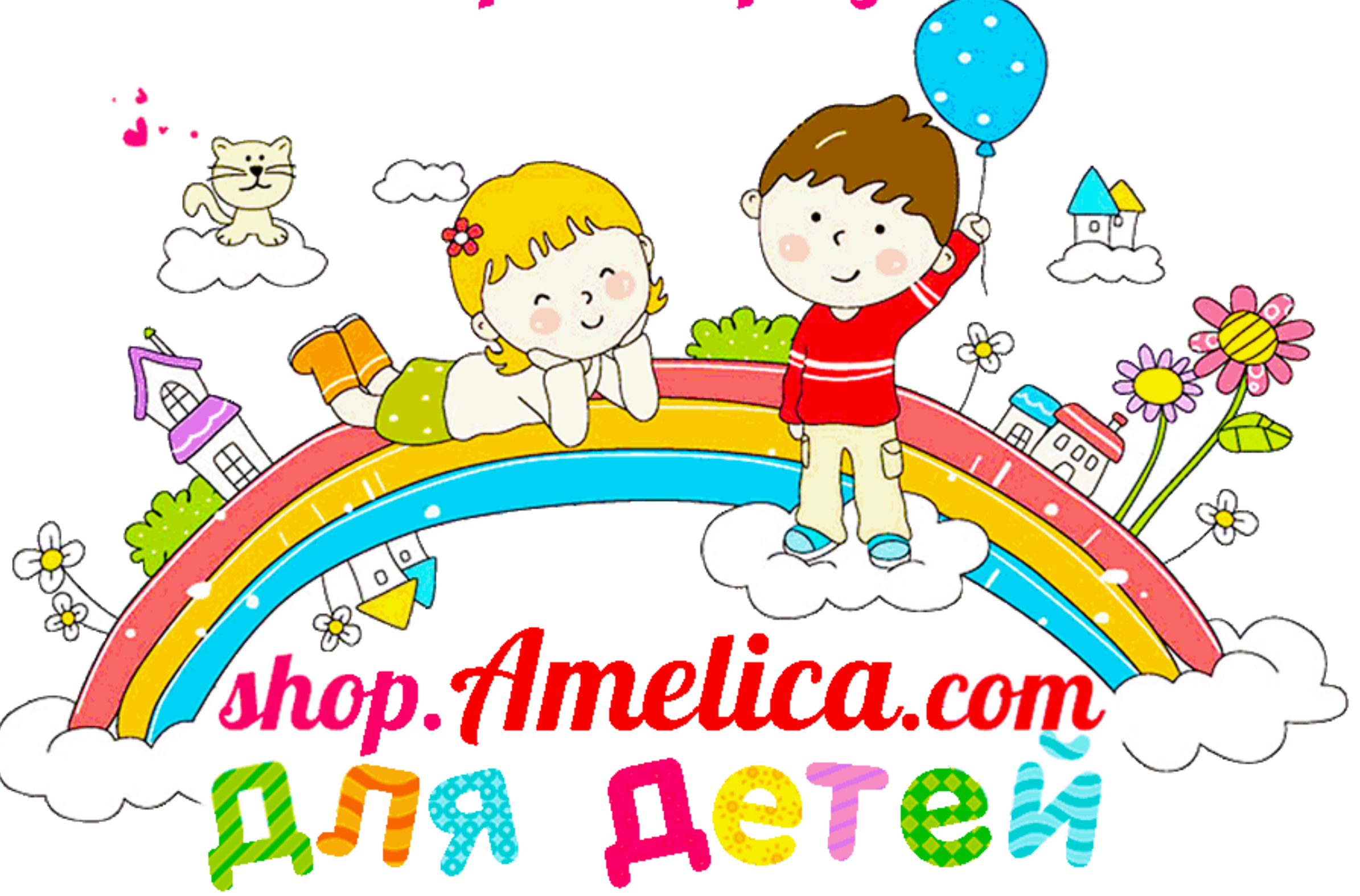

Только для личного использования © https://shop.amelica.com/

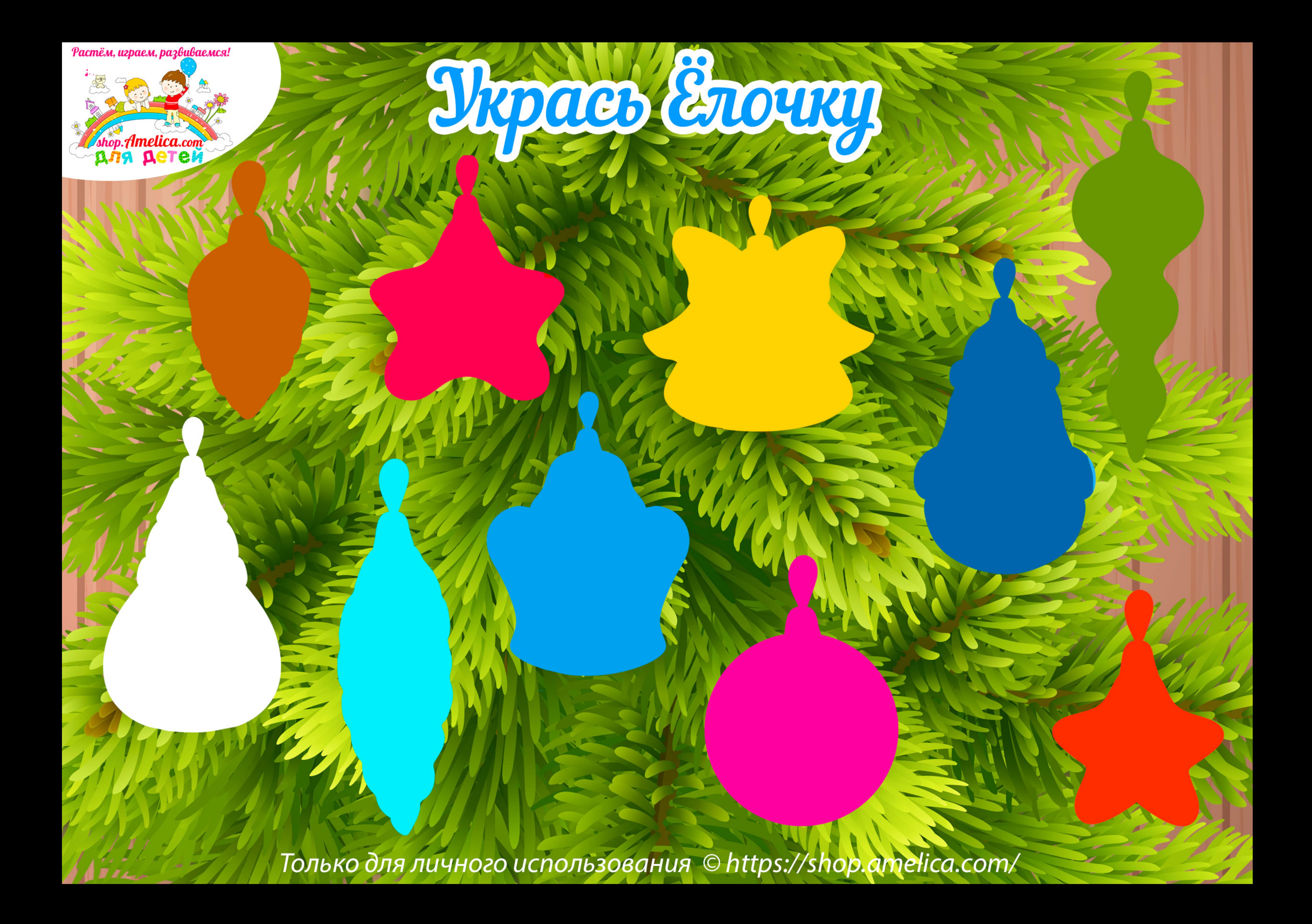

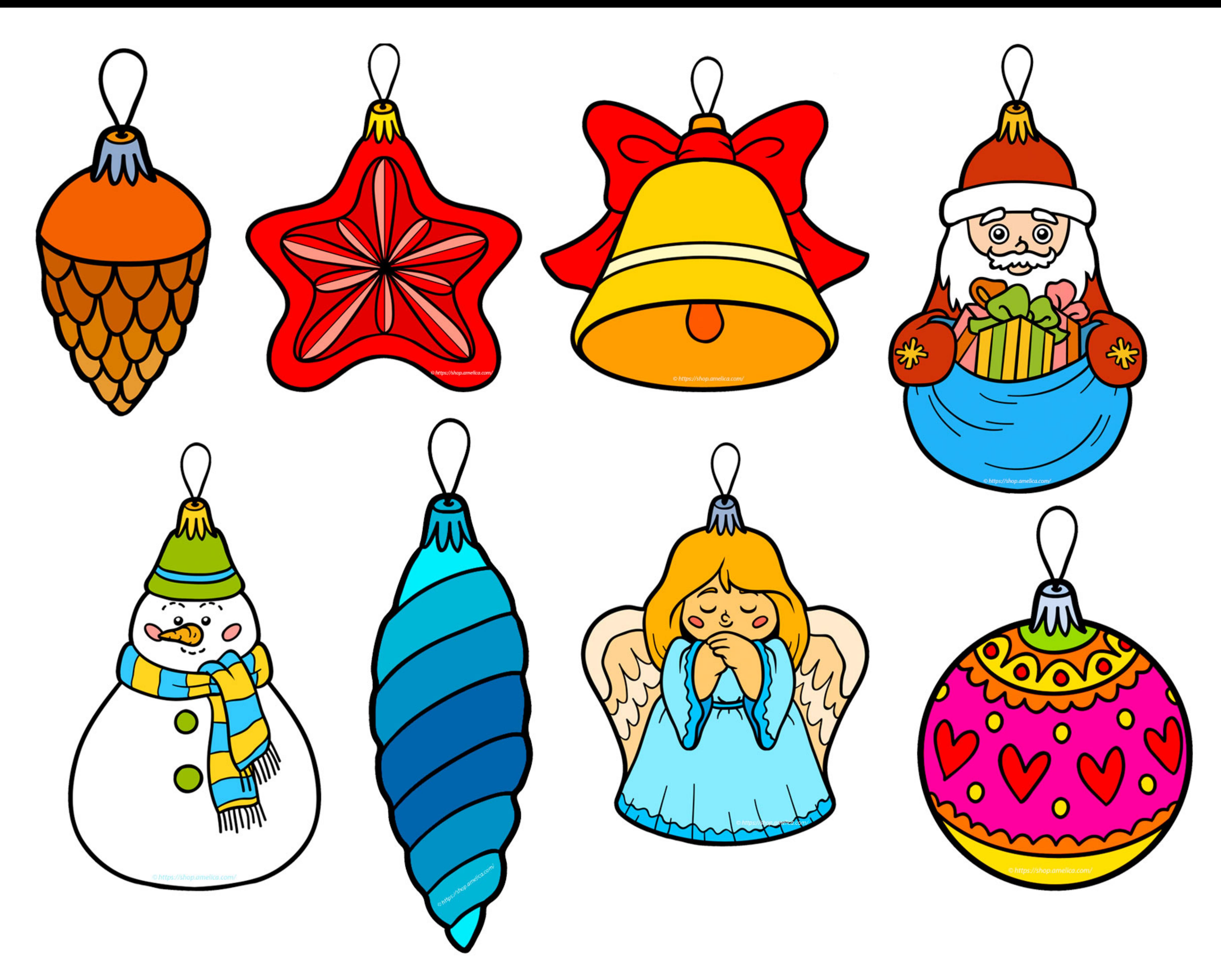

Только для личного использования © https://shop.amelica.com/

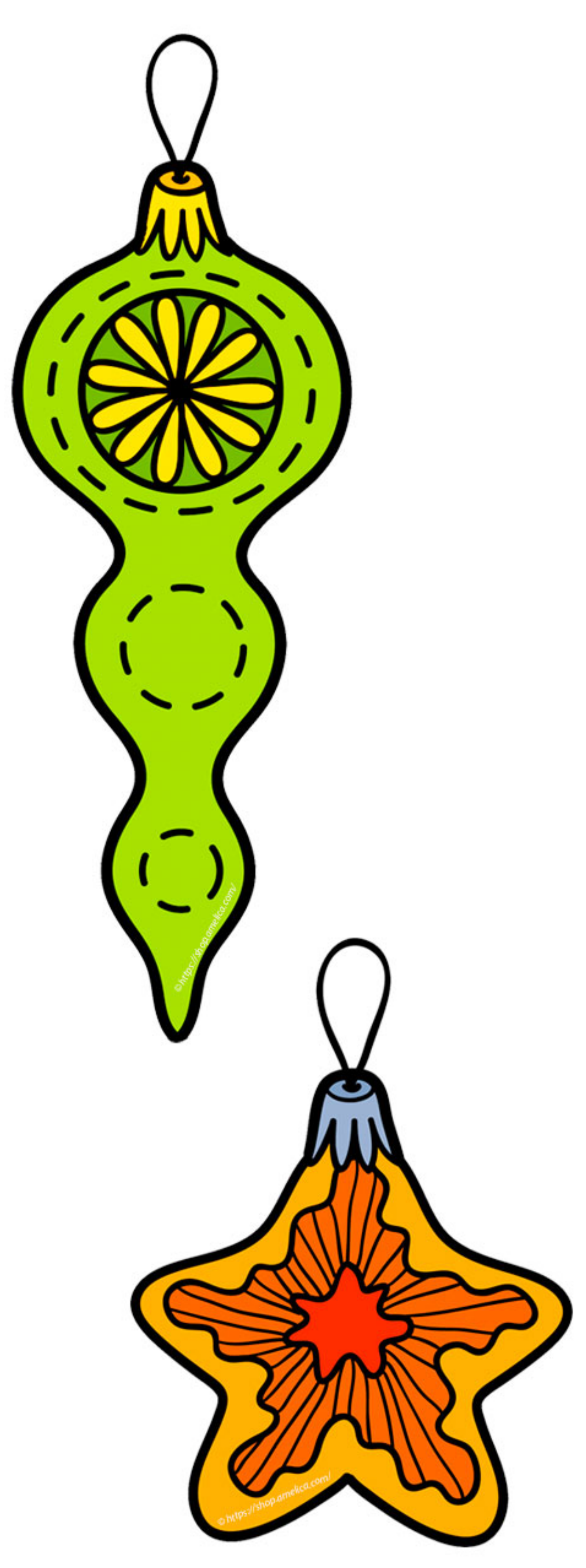

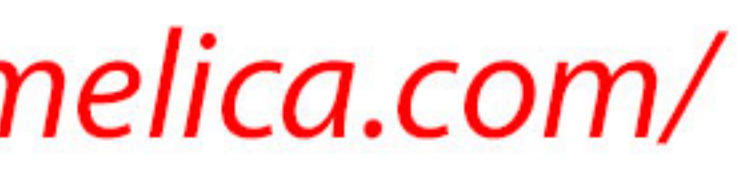